# **Solving Dynamics Problems In Matlab**

## **[Books] Solving Dynamics Problems In Matlab**

Yeah, reviewing a book **[Solving Dynamics Problems In Matlab](http://m.old.zappa-club.co.il)** could add your near associates listings. This is just one of the solutions for you to be successful. As understood, execution does not suggest that you have wonderful points.

Comprehending as with ease as harmony even more than other will offer each success. adjacent to, the revelation as without difficulty as acuteness of this Solving Dynamics Problems In Matlab can be taken as skillfully as picked to act.

## **[Solving Dynamics Problems In Matlab](http://m.old.zappa-club.co.il/Solving-Dynamics-Problems-In-Matlab.pdf)**

#### **Solving Problems in Dynamics and Vibrations Using MATLAB**

6 Solve Command The 'solve' command is a predefined function in MATLABThe code for solving the above equations using the 'solve' command is as shownOpen a new M-File and type the following code % To solve the linear equations using the solve command

#### **Solving Fluid Dynamics Problems with Matlab**

Solving Fluid Dynamics Problems with Matlab 3 computations were performed in Fortran 95 The problem is described in detail in Boppana and Gajjar (2010) The second problem concerns the onset of instability in the flow past a row of circular cylinders Again the same technqiues have been used but for a more complicated geometry This problem is described in detail in …

#### **Solving Fluid Dynamics Problems with Matlab**

Solving Fluid Dynamics Problems with Matlab Rui M S Pereira1 and Jitesh S B Gajjar2 1 Centre of Mathematics, University of Minho 2School of Mathematics, University of Manchester 1Portugal 2United Kingdom 1Introduction MATLAB (short for Matrix Laboratory) was created by Cleve Moler and Jack Little in the seventies It is a programming language for technical …

#### **Solving Dynamics Problems In Matlab|**

Solving Dynamics Problems in MATLAB by Brian Harper to accompany Engineering Mechanics Dynamics 6e by Meriam and Kraige by J L Meriam, L G Kraige February 2007, ©2007, Paperback Introduction to Engineering, 3rd Edition by Paul H Wright January 2002, ©2002 Statics and Mechanics of Materials: An Integrated Approach , 2nd

#### **Solving Engineering System Dynamics Problems with MATLAB**

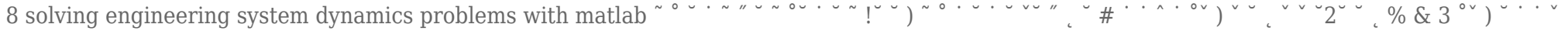

**Solving Dynamics Problems In Matlab | www.kolobezky-nachod**

˛

solving-dynamics-problems-in-matlab 1/1 Downloaded from wwwkolobezky-nachodcz on September 24, 2020 by guest Read Online Solving Dynamics Problems In Matlab Thank you very much for reading solving dynamics problems in matlab As you may know, people have search hundreds times for their chosen novels like this solving dynamics problems in matlab…

### **Dynamics and Vibrations MATLAB tutorial**

Dynamics and Vibrations MATLAB tutorial School of Engineering Brown University This tutorial is intended to provide a crash-course on using a small subset of the features of MATLAB If you complete the whole of this tutorial, you will be able to use MATLAB to integrate equations of motion for dynamical systems, plot the results, and use MATLAB optimizers and solvers to …

## **Dynamical Systems with Applications using MATLAB**

variety of examples from many disciplines like biology (population dynamics, epidemiology), chemistry (reaction kinetics), economics or physics (electric circuits, nonlinear optics) As a basic principle, these examples are investigated with MATLAB and over 60 programs are listed throughout the book The source code of these programs can be downloaded from the web as …

## **Solving Vibration Analysis Problems using MATLAB**

problems to guide the student to understand the basic principles, concepts in vibration analysis engineering using MATLAB I sincerely hope that the final outcome of this book helps the students in developing an appreciation for the topic of engineering vibration analysis using MATLAB

## **Solving Problem In Fluid Michanics**

flow and gasdynamics''SOLVING FLUID DYNAMICS PROBLEMS WITH MATLAB MAY 9TH, 2018 - SOLVING FLUID DYNAMICS PROBLEMS WITH MATLAB 3 COMPUTATIONS WERE PERFORMED IN FORTRAN 95 THE PROBLEM IS DESCRIBED IN DETAIL IN BOPPANA AND GAJJAR 2010A' 'Fluid Mechanics Books Free Download May 12th, 2018 - Browse And …

## **Using MATLAB for Statics and Dynamics Bedford by Ron ...**

Using MATLAB for Statics and Dynamics by Ron Larsen and Steve Hunt 1 Resolving Forces, Calculating Resultants 2 Dot Products 3 Equilibrium of a Particle, Free-Body Diagrams 4 Cross Products and Moments of Forces 5 Moment of a Couple 6 Reduction of a Simple Distributed Loading 7 Equilibrium of a Rigid Body 8 Dry Friction 9 Finding the Centroid of Volume 10 …

## **[EPUB] Solving Dynamics Problems In Mathcad A Supplement ...**

24th, 2018 - Get this from a library Solving dynamics problems in Matlab to accompany Engineering mechanics Mathcad in Teaching Rotor and Structural Dynamics\* individual practice on sample problems and 8 hours in preparatory work learning the Mathcad software, I-DEAS Master Series [3] as the dynamic simulation tool, and the experimental facilities in the …

## **Solving Dynamics Problems in MATLAB by Brian Harper ta ...**

Solving Dynamics Problems in MATLAB by Brian Harper ta Engineering Mechanics Dynamics 6th Edition by Meriam and Kraige Book Review A must buy book if you need to adding benefit We have study and so i am sure that i am going to likely to study once again again in the foreseeable future I realized this book from my i and dad encouraged this ebook to discover (Duane Fadel) SOLVING DYNAMICS

## **Solving partial differential equations (PDEs)**

Solving partial di erential equations (PDEs) Hans Fangohr Engineering and the Environment University of Southampton United Kingdom fangohr@sotonacuk May 3, 2012 1/47 OutlineI 1 Introduction: what are PDEs? 2 Computing derivatives using nite di erences 3 Di usion equation 4 Recipe to solve 1d di usion equation 5 Boundary conditions, numerics, performance 6 Finite ...

#### **APPLICATIONS FROM ENGINEERING WITH MATLAB CONCEPTS**

were rather advised to explain relations of their problems to actual MATLAB con-cepts So, whenever possible, download links to functioning MATLAB codes were added and a potential reader can do own testing Authors are typically scientists with interests in modeling in MATLAB Chapters include image and signal pro-cessing, mechanics and dynamics, models and data ...

#### **Solving Differential Equations Using Simulink**

 $01/07/2019$  · environments for solving problems, including differential equations One such environment is Simulink, which is closely connected to MATLAB In these notes we will first lead the reader through examples of solutions of first and second order differential equations usually encountered in a dif-ferential equations course using Simulink We will then look at examples …

#### **A Review of Nonlinear Eigenvalue Problems**

Dynamics and Differential Equations, 1938 1940s 6 6 quadratic eigenvalue problems from flutter in supersonic aircraft MIMS Françoise Tisseur Nonlinear eigenproblem 9 / 41 Historical Aspects (cont) Peter Lancaster, English Electric Co, 1950s solved quadratic eigenvalue problems of dimension 2 to 20 MIMS Françoise Tisseur Nonlinear eigenproblem 10 / 41 …

#### **Ramani Duraiswami, Dept. of Computer Science**

History of MATLAB, con't: 3 • MATLAB gained popularity primarily through word of mouth because it was not officially distributed •In the 1980's, MATLAB was rewritten in C with more functionality (such as plotting routines) •Commercialized by a company (The Mathworks) •In many fields it is the software for quantitative analysis